# Cheatography

## CSS - Cascading Style Sheets Cheat Sheet by [jimbo](http://www.cheatography.com/jimbo/) via [cheatography.com/111403/cs/21617/](http://www.cheatography.com/jimbo/cheat-sheets/css-cascading-style-sheets)

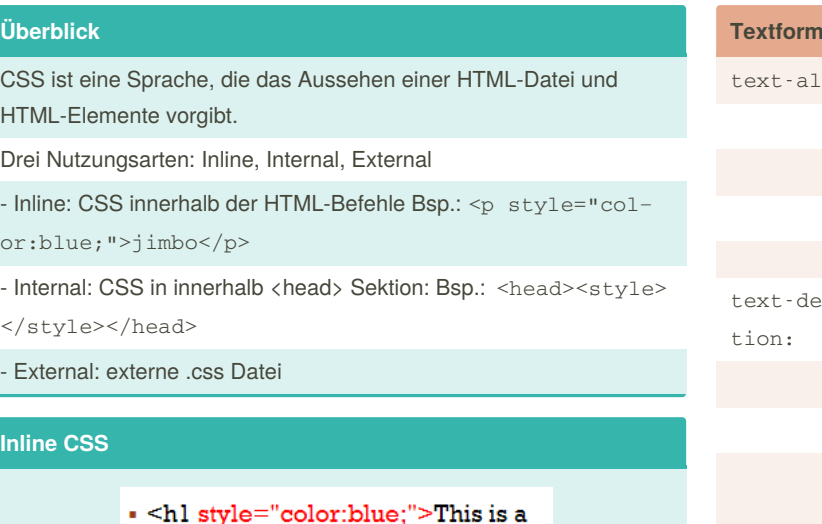

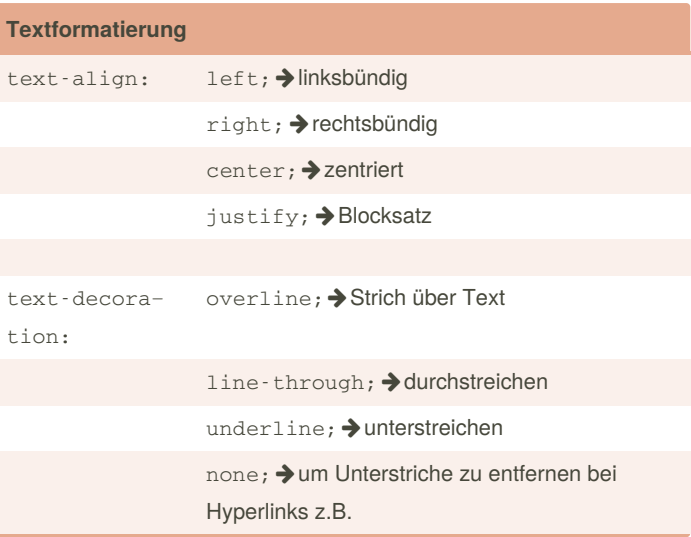

### **Google-Fonts**

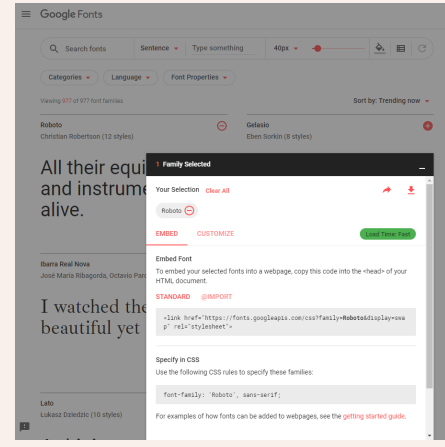

### **CSS-Schriftarten**

font-family:"Fontname"; Schriftarten verfügbar auf [W3Schools](https://www.w3schools.com/cssref/css_websafe_fonts.asp)

Google bietet ebenfalls eine große Auswahl an Schriftarten an, kann jedoch die Aktivität von Besuchern der Seite einsehen.

auf <https://fonts.google.com/> eine Schriftart aussuchen, bearbeiten und kopieren. Solange man die Schritte der Webseite befolgt, läuft alles problemlos

### **Internal CSS**

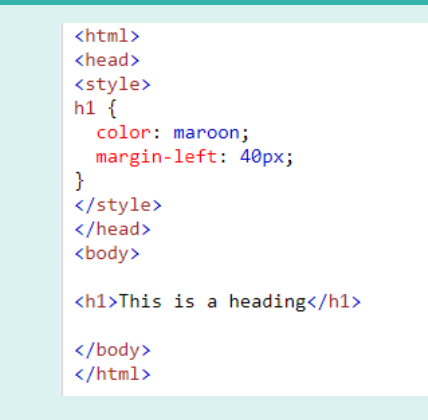

Blue Heading</hl>

### **External CSS**

### Externe .css Datei erstellen

HTML-Datei mit CSS verbinden: <head><link rel="stylesheet" type="text/css" href="Dateiname.css"></head>

CSS-Befehle in .css Datei schreiben

### By **jimbo** [cheatography.com/jimbo/](http://www.cheatography.com/jimbo/)

Not published yet. Last updated 19th January, 2020. Page 1 of 2.

Sponsored by **ApolloPad.com** Everyone has a novel in them. Finish Yours! <https://apollopad.com>

# Cheatography

## CSS - Cascading Style Sheets Cheat Sheet by [jimbo](http://www.cheatography.com/jimbo/) via [cheatography.com/111403/cs/21617/](http://www.cheatography.com/jimbo/cheat-sheets/css-cascading-style-sheets)

### **Klassen**

mit einem ."name" kann man mit CSS eine Klasse erstellen, die mehreren HTML-Elementen zugewiesen werden kann.

Sie kann mehreren Elementen, die gleiche Formatierung und das gleiche Design geben.

Bsp.: <style> .citybox {color:white; padding: 20px;}</style> <div class="citybox">JohnCena</div>

### **CSS-Hintergrund**

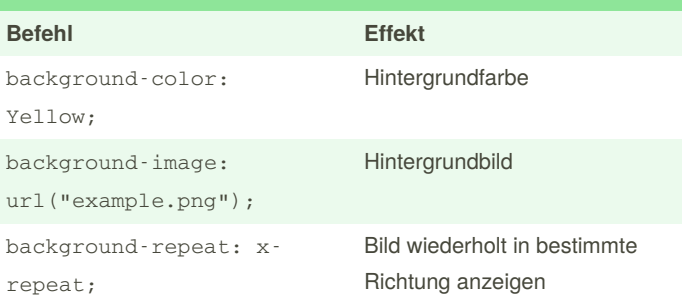

### **<div> Tag**

Definiert Abschnitt einer HTML File

Wird als Container für HTML-Elemente und für JavaScript Aufgaben verwendet

### **HTML-Element IDs**

Einem Element kann eine ID hinzugefügt werden, um ihr einen speziellen Stil für ein bestimmtes Element zu geben.

Bsp.: <style> #different01 {color:green}</style> <p id="different01">mynamejeff<p>

### **Box-Modell**

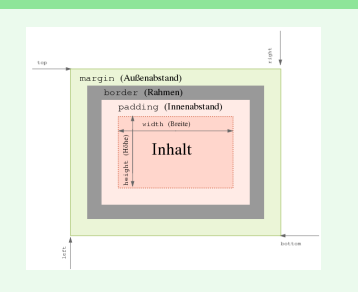

### **CSS-Tables**

Darstellung der Rahmen mit und ohne border-collapse möglich.

getrennte Darstellung: border-collapse:separate;

zusammenfallende Darstellung: border-collapse: collapse;

weitere Angaben für Tables: https://www.w3schools.com/css/css\_table.asp

### **Collapsed und separate Tables**

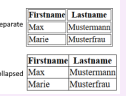

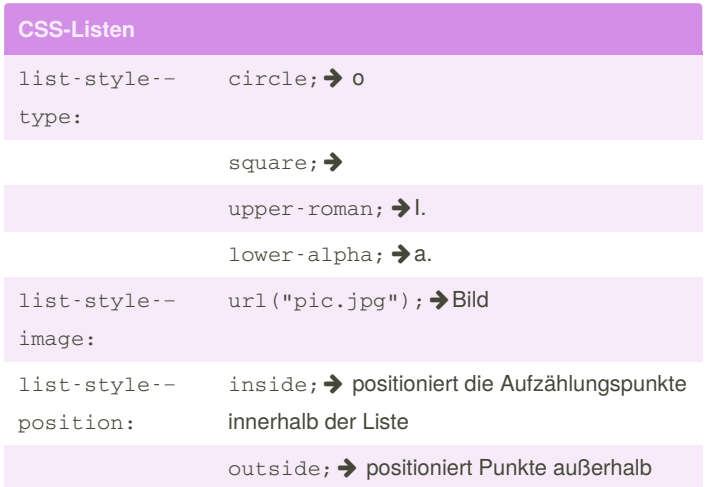

### **Links**

[W3Schools](https://www.w3schools.com/html/default.asp) HTML Tutorial [W3Schools](https://www.w3schools.com/css/default.asp) CSS Tutorial

[selfhtml](https://wiki.selfhtml.org/wiki/CSS) CSS Tutorial

CSS [Befehlübersicht](https://www.html-seminar.de/css-definitionen-uebersicht.htm)

Google [Schriftarten](https://fonts.google.com/)

Source: <https://wiki.selfhtml.org/wiki/Datei:Box-Modell.svg>

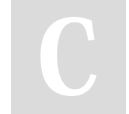

By **jimbo** [cheatography.com/jimbo/](http://www.cheatography.com/jimbo/) Not published yet. Last updated 19th January, 2020. Page 2 of 2.

Sponsored by **ApolloPad.com** Everyone has a novel in them. Finish Yours! <https://apollopad.com>